# **ddml: Double/debiased machine learning in Stata**

Mark E Schaffer (Heriot-Watt University, IZA)

Achim Ahrens (ETH Zürich) Christian B Hansen (University of Chicago) Thomas Wiemann (University of Chicago)

Package website: <https://statalasso.github.io/> Latest version available [here](https://statalasso.github.io/pdf/pres_ddml.pdf)

2023 Stata Economics Virtual Symposium November 9, 2023

# **Introduction**

A rich and growing literature exploits machine learning to facilitate causal inference.

**A central focus:** high-dimensional controls and/or instruments, which can arise if

- $\blacktriangleright$  we observe many controls/instruments
- $\triangleright$  controls/instruments enter through an unknown function

Belloni, Chernozhukov, and Hansen [\(2014\)](#page-41-0) and Belloni et al. [\(2012\)](#page-42-0) propose estimators relying on the Lasso that allow for high-dimensional controls/instruments.

 $\Rightarrow$  Available via pdslasso in Stata (Ahrens, Hansen, and Schaffer, [2020\)](#page-41-1)

# **Introduction**

#### **What if we don't want to use the lasso?**

- $\blacktriangleright$  The Lasso might not be the *best-performing machine learner* for a particular problem.
- $\blacktriangleright$  The Lasso relies on the approximate sparsity assumption, which might not be appropriate in some settings.

Chernozhukov et al. [\(2018\)](#page-43-0) propose Double/Debiased Machine Learning (DDML or sometimes "Double ML") which allow to exploit machine learners other than the Lasso.

### **Our contribution:**

- ▶ We introduce ddml, which implements DDML for Stata.
- $\triangleright$  We provide simulation evidence on the finite sample performance of DDML.
- $\triangleright$  Our recommendation is to use DDML in combination with Stacking.

### **Motivating example.** The partially-linear model:

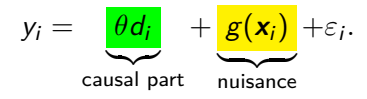

How do we account for confounding factors  $x_i$ ? — The standard approach is to assume linearity  $g(\mathbf{x}_i) = \mathbf{x}_i' \boldsymbol{\beta}$  and consider alternative combinations of controls.

### Problems:

- ▶ Non-linearity & unknown interaction effects
- $\blacktriangleright$  High-dimensionality: we might have "many" controls
- $\triangleright$  We don't know which controls to include

**Motivating example.** The partially-linear model:

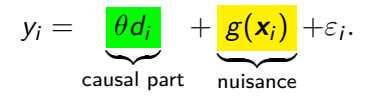

Post-double selection (Belloni, Chernozhukov, and Hansen, [2014\)](#page-41-0) and *post-regularization* (Chernozhukov, Hansen, and Spindler, [2015\)](#page-42-1) provide data-driven solutions for this setting.

Both "double" approaches rely on the *sparsity assumption* and use two auxiliary lasso regressions:  $y_i \rightsquigarrow \mathbf{x}_i$  and  $d_i \rightsquigarrow \mathbf{x}_i$ .

Related approaches exist for *optimal IV* estimation (Belloni et al., [2012\)](#page-42-0) and/or *IV with many controls* (Chernozhukov, Hansen, and Spindler, [2015\)](#page-42-1).

These methods have been implemented for Stata in pdslasso (Ahrens, Hansen, and Schaffer, [2020\)](#page-41-1), dsregress (StataCorp) and R (hdm; Chernozhukov, Hansen, and Spindler, [2016\)](#page-43-1).

Example 1:

```
. clear
```
- . use https://statalasso.github.io/dta/AJR.dta
- . pdslasso logpgp95 avexpr ///
	- (lat\_abst edes1975 avelf temp\* humid\* steplow-oilres)

Variables in parentheses are treated as high-dimensional controls. The lasso selects from them.

These methods have been implemented for Stata in pdslasso (Ahrens, Hansen, and Schaffer, [2020\)](#page-41-1), dsregress (StataCorp) and R (hdm; Chernozhukov, Hansen, and Spindler, [2016\)](#page-43-1).

Example 2:

Select controls, but specify that logem4 is an unpenalized instrument (using partial(logem4)).

```
. ivlasso logpgp95 (avexpr=logem4) ///
    (lat_abst edes1975 avelf temp* humid* steplow-oilres), ///
   partial(logem4)
```
There are **advantages** of relying on lasso:

- $\blacktriangleright$  intuitive assumption of (approximate) sparsity
- $\triangleright$  computationally relatively cheap (due to plugin lasso penalty; no cross-validation needed)
- $\blacktriangleright$  Linearity has its advantages (e.g. extension to fixed effects; Belloni et al., [2016\)](#page-42-2)

But there are also **drawbacks**:

- $\blacktriangleright$  What if the sparsity assumption is not plausible?
- $\blacktriangleright$  There is a wide set of machine learners at disposable—Lasso might not be the best choice.
- $\blacktriangleright$  Lasso requires careful feature engineering to deal with non-linearity & interaction effects.
- $\implies$  **DDML** (Chernozhukov et al., [2018\)](#page-43-0)

# **Review of DDML**

**The partially-linear model:**

$$
Y = \theta_0 D + g_0(\mathbf{X}) + U
$$

$$
D = m_0(\mathbf{X}) + V
$$

Naive idea: We estimate conditional expectation functions (CEFs)  $\ell_0(\boldsymbol{X}) = E[Y | \boldsymbol{X}]$  and  $m_0(\boldsymbol{X}) = E[D | \boldsymbol{X}]$  using ML and partial out the effect of **X** (in the style of Robinson, [1988\)](#page-43-2):

$$
\hat{\theta}_{DDML} = \left(\frac{1}{n}\sum_{i}\hat{V}_{i}^{2}\right)^{-1}\frac{1}{n}\sum_{i}\hat{V}_{i}(Y_{i}-\hat{\ell}),
$$

where  $\hat{V} = D - \hat{m}_i$ .

# **Review of DDML**

#### **Yet, there is a problem:**

- $\blacktriangleright$  The estimation error of the first step (CEF estimation) may spill-over to the second step (estimation of structural parameters).
- **►** For example, the estimation error  $\ell(\mathbf{x}_i) \hat{\ell}$  and  $v_i$  may be correlated due to over-fitting, leading to poor finite sample performance (own-observation bias).

### **DDML relies on two ingredients:**

- 1. **cross-fitting:** sample splitting with swapped samples
- 2. **Neyman-orthogonal scores:** score functions which are robust to small perturbations

# **Review of DDML**

Cross-fitting for the partially-linear model (DML 2)

Split the sample  $\{ (Y_i, D_i, \boldsymbol{X}_i) \}_{i=1}^n$  randomly in  $K$  folds of approximately equal size. Denote  $I_k$  the set of observations included in fold  $k$  and  $I_k^c$  its complement.

- 1. For each  $k \in \{1, ..., K\}$ :
	- 1.1 Fit a CEF estimator to the sub-sample  $I_k^c$  using  $Y_i$  as the outcome and  $X_i$  as predictors. Obtain the out-of-sample predicted values  $\hat{\ell}_{I_{\epsilon}^{c}}(\mathbf{X}_{i})$  for  $i \in I_{k}$ .
	- 1.2 Fit a CEF estimator to the sub-sample  $I_k^c$  using  $D_i$  as the outcome and  $X_i$  as predictors. Obtain the out-of-sample predicted values  $\hat{m}_{I_k^c}(\mathbf{X}_i)$  for  $i \in I_k$ .

2. Compute 
$$
\hat{\theta}_n = \frac{\frac{1}{n} \sum_{i=1}^n (Y_i - \hat{\ell}_{I_{k_i}^c}(\boldsymbol{X}_i)) (D_i - \hat{m}_{I_{k_i}^c}(\boldsymbol{X}_i))}{\frac{1}{n} \sum_{i=1}^n (D_i - \hat{m}_{I_{k_i}^c}(\boldsymbol{X}_i))^2}.
$$
 (1)

# **The importance of cross-fitting: An MC illustration**

DDML+learner (orange) does almost as well as the oracle (green). Learner with no cross-fitting (blue) is biased.

(Learner (a) is gradient-boosted trees; Learner (b) is neural net.)

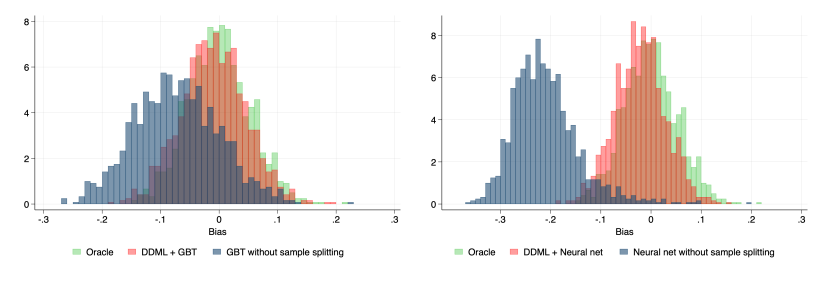

(a)  $n = 1000$  (b)  $n = 1000$ 

Notes: Figures (a) and (b) compare the bias of the oracle estimator (which knows the true data-generating process) and gradient-boosted trees with and without sample splitting. We generate 1'000 samples of size  $n = 1000$  using the partially-linear model  $Y_i = \theta_0 D_i + g(X_i) + \varepsilon_i$ ,  $D_i = g(X_i) + u_i$  where the nuisance function is  $g(X_i) =$ 1{Xi<sup>1</sup> *>* 0*.*3}1{Xi<sup>2</sup> *>* 0}1{Xi<sup>3</sup> *>* −1}. Gradient boosting uses 1200 trees, a maximum tree depth of 6, a learning rate of 0.1, and early stopping with 20% validation sample.

# **Remarks**

**Remark 1: Number of folds.**

- $\blacktriangleright$  The number of cross-fitting folds K is a necessary tuning choice. Theoretically, any finite value is admissable.
- $\blacktriangleright$  Based on our simulation experience, we find that more folds tends to lead to better performance, especially when the sample size is small.

## **Remarks**

### **Remark 2: Cross-fitting repetitions.**

We recommend running the cross-fitting procedure more than once using different random folds to assess randomness introduced via the sample splitting.

Let  $\hat{\theta}_n^{(r)}$  denote the DDML estimate from the *r*th cross-fit repetition and  $\hat{s}^{(r)}_n$  its associated standard error estimate with  $r = 1, \ldots, R$ :

$$
\check{\hat{\theta}}_n = \text{median}\left(\left(\hat{\theta}_n^{(r)}\right)_{r=1}^R\right)
$$
\n
$$
\check{\hat{\mathbf{s}}}_n = \sqrt{\text{median}\left(\left((\hat{\mathbf{s}}_n^{(r)})^2 + (\hat{\theta}_n^{(r)} - \check{\hat{\theta}}_n)^2\right)_{r=1}^R\right)}.
$$

ddml facilitates this using the rep(*integer*) options.

The DDML framework can be applied to other models (all implemented in ddml):

Interactive model

$$
Y = g_0(D, \mathbf{X}) + U \tag{2}
$$

where  $D$  is a scalar binary variable and that  $D$  is not required to be additively separable from the controls **X**. In this setting, the parameters of interest are

$$
\begin{aligned}\n\theta_0^{\text{ATE}} &\equiv E[g_0(1, \boldsymbol{X}) - g_0(0, \boldsymbol{X})] \\
\theta_0^{\text{ATET}} &\equiv E[g_0(1, \boldsymbol{X}) - g_0(0, \boldsymbol{X})]D = 1],\n\end{aligned} \tag{3}
$$

which correspond to the *average treatment effect* (ATE) and average treatment effect on the treated (ATET), respectively.

The DDML framework can be applied to other models (all implemented in ddml):

Partially-linear IV model

$$
Y = \theta_0 D + g_0(\boldsymbol{X}) + U,
$$

where we leverage instrumental variables **Z** for identification.

Let  $\ell_0(\mathbf{X}) \equiv E[Y|\mathbf{X}]$ ,  $m_0(\mathbf{X}) \equiv E[D|\mathbf{X}]$ , and  $r_0(\mathbf{X}) \equiv E[Z|\mathbf{X}]$ . We assume  $E[Cov(U, Z|X)] = 0$  and  $E[Cov(D, Z|X)] \neq 0$ , and consider the score function

$$
\psi(\boldsymbol{W};\theta,\ell,m,r)=\Big(Y-\ell(\boldsymbol{X})-\theta(D-m(\boldsymbol{X}))\Big)\Big(Z-r(\boldsymbol{X})\Big),
$$

where  $W \equiv (Y, D, X, Z)$ .

The DDML framework can be applied to other models (all implemented in ddml):

Flexible Partially-Linear IV Model

$$
Y = \theta_0 D + g_0(\boldsymbol{X}) + U,
$$

where we leverage instrumental variables **Z** for identification.

Let  $p_0(\mathbf{Z}, \mathbf{X}) \equiv E[D|\mathbf{Z}, \mathbf{X}]$ .

We assume  $E[U|Z, X] = 0$  and  $E[Var(E[D|Z, X]|X)] \neq 0$ , and consider the score function

$$
\psi(\boldsymbol{W};\theta,\ell,m,p)=\Big(Y-\ell(\boldsymbol{X})-\theta(D-m(\boldsymbol{X}))\Big)\Big(p(\boldsymbol{Z},\boldsymbol{X})-m(\boldsymbol{X})\Big).
$$

The Flexible Partially-Linear IV Model allows for approximation of optimal instruments.

The DDML framework can be applied to other models (all implemented in ddml):

Interactive IV model

$$
Y = g_0(D, \boldsymbol{X}) + U
$$

where *D* takes values in  $\{0,1\}$ . The parameter of interest we target is the local average treatment effect (LATE)

$$
\theta_0 = E[g_0(1, \mathbf{X}) - g_0(0, \mathbf{X})] p_0(1, \mathbf{X}) > p_0(0, \mathbf{X})], \quad (4)
$$

where  $p_0(Z, \mathbf{X}) \equiv Pr(D = 1 | Z, \mathbf{X})$ .

Which machine learner should we use?

ddml supports a range of ML programs: pylearn, lassopack, randomforest. — Which one should we use?

We don't know whether we have a sparse or dense problem; linear or non-linear. We don't know whether, e.g., lasso or random forests will perform better.

Stacking, as implemented in pystacked, provides a solution: We use an 'optimal' combination of base learners.

#### Which machine learner should we use?

The choice of CEF estimator can make a huge difference.

Left: the non-linear learner struggles with the linear DGP. Right: the linear learner struggles with the non-linear DGP.

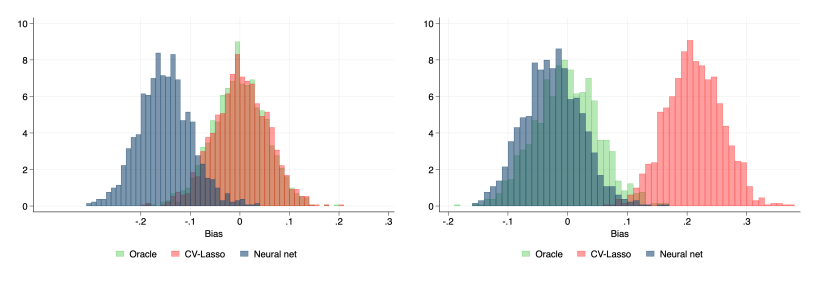

(a) Linear DGP (b) Non-linear DGP

Notes: Figures (a) and (b) compare the bias of the oracle estimator (which knows the true data-generating process), cross-validated lasso and gradient-boosted trees under two alternative data-generating processes. We generate 1'000 samples of size  $n=1000$  using the partially-linear model  $Y_i=\theta_0D_i+g(\pmb{X}_i)+\varepsilon_i$  ,  $D_i=g(\pmb{X}_i)+u_i$  where the nuisance function is either  $g(\pmb{X}_i) = \sum_j 0.9^j X_{ij}$  (linear) or  $g(\pmb{X}_i) = \mathbb{1}\{X_{i1} > 0.3\} \mathbb{1}\{X_{i2} > 0\} \mathbb{1}\{X_{i3} > -1\}$ (non-linear DGP). Gradient boosting uses 1000 trees, a learning rate of 0.01 and early stopping with 20% validation sample. See Ahrens et al. [\(2023,](#page-41-2) Section 4.2) for details. 19  $\frac{1}{2}$  19  $\frac{40}{40}$ 

Which machine learner should we use?

We have already seen one answer: stacking.

 $DDML +$  stacking involves two layers of re-sampling:

- 1. Cross-fitting (upper) layer: Divide the sample into  $K$ cross-fitting folds. In each cross-fitting step  $k \in \{1, \ldots, K\}$ , the stacking learner is trained on the training sample  $T_k \equiv I \setminus I_k$ .
- 2. Cross-validation (lower) layer: Fitting the stacking learner requires subdividing the training sample  $T_k$  further into V cross-validation folds. We denote the cross-validation folds by  $T_{k,1}, \ldots, T_{k,V}$ .

A DDML-specific variant: 'pooled stacking', i.e., stack once at the end to get a single stacked learner (a single set of stacking weights instead of  $K$  sets of weights).

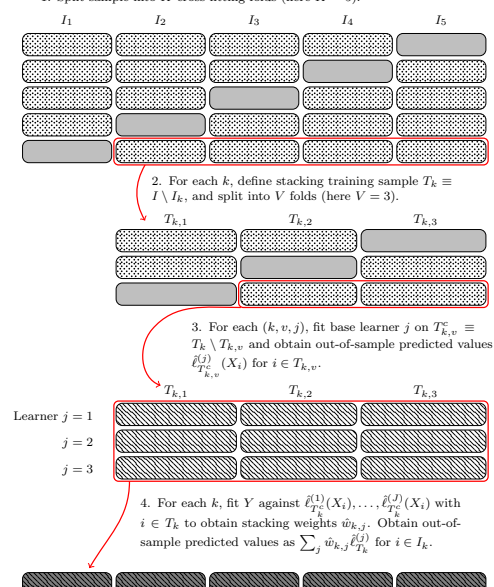

1. Split sample into K cross-fitting folds (here  $K = 5$ ).

**Short-stacking** takes a short-cut and is computationally much cheaper. The final learner is fit on the cross-fitted predicted values.

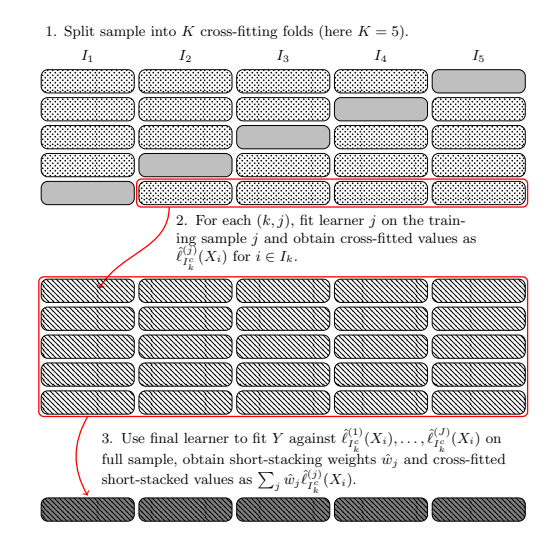

## **The ddml package**

We *introduce* ddml for Stata:

- $\blacktriangleright$  Compatible with various ML programs in Stata (e.g. lassopack, pylearn, randomforest).
	- $\rightarrow$  Any program with the classical "reg y x" syntax and post-estimation predict will work.
- $\triangleright$  Short (one-line) and flexible multi-line version
- $\blacktriangleright$  Five models supported: partially-linear model, interactive model, interactive IV model, partially-linear IV model, flexible partially-linear IV.
- $\triangleright$  ddml supports data-driven combinations of multiple machine learners via stacking by leveraging pystacked (Ahrens, Hansen, and Schaffer, [2022;](#page-41-3) Pedregosa et al., [2011;](#page-43-3) Buitinck et al., [2013\)](#page-42-3).
- $\triangleright$  Standard stacking, short-stacking, pooled stacking all supported.
- $\blacktriangleright$  Forthcoming ddml paper in The Stata Journal (working paper version: Ahrens, Hansen, and Schaffer [\(2022\)](#page-41-3)).

### **Extended ddml syntax**

**Step 1:** Initialize ddml and select model.

ddml init *model*  $[$  , kfolds(*integer*) fcluster(*varname*) foldvar(varlist) reps(integer) mname(name) prefix

where *model* is partial, interactive, iv, fiv, or interactiveiv.

The reps option repeats the estimation for the specified number of different random cross-fit splits. In this case ddml will report the median or mean estimated coefficient(s) of interest across resamples.

**Step 2:** Add ML programs for estimating conditional expectations.

<code>ddml</code> cond\_exp : command depvar vars  $\lceil$  , <code>cmdopt</code>  $\rceil$ 

where cond exp selects the conditional expectation to be estimated by the machine learning program command. command is a ML program that supports the standard reg  $y$  x-type syntax. cmdopt are specific to that program.

Multiple estimation commands per equation are allowed.

### **Extended ddml syntax**

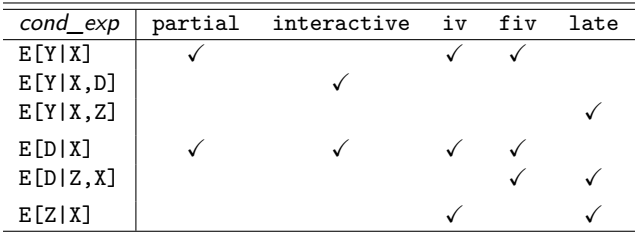

Table: The table lists the conditional expectations which need to be specified for each model.

### **Extended ddml syntax**

**Step 3:** Cross-fitting.

This step implements the cross-fitting algorithm (the most time-consuming step).

```
ddml crossfit \vert , mname(name) shortstack poolstack
\texttt{nostdstack} finalest(name) \begin{bmatrix} \end{bmatrix}
```
Standard stacking and pooled-stacking rely on ddml's pystacked integration; short-stacking is available with all learners.

#### **Step 4: Estimation of causal effects**

In the last step, we estimate the parameter of interest for all combination of learners added in Step 2.

ddml estimate  $\lceil$  , mname(*name*) robust cluster(*varname*)  $\text{vce}(\textit{vcetype})$  att trim  $\text{spec}(\textit{string})$  rep(string)  $\big]$ 

## **Quick syntax: qddml**

#### **Syntax for Partially-Linear and Interactive Model**

```
qddml depvar treatment_vars (controls),
\texttt{model}(\texttt{partial} \,|\, \texttt{interface}) options
```
#### **Syntax for IV models**

```
qddml depvar (controls) (treatment_vars=excluded_instruments) ,
<code>model(iv|late|fiv)</code> \lceil options \rceil
```
where ddml options options are internally passed to the ddml subroutines.

We illustrate with a gddml at the end of this presentation.

### **Simple ddml example**

We demonstrate the use of ddml using the partially-linear model by extending the analysis of 401(k) eligibility and total financial wealth of Poterba, Venti, and Wise [\(1995\)](#page-43-4). The data consists of  $n = 9915$  households from the 1991 SIPP.

In this simple example, we use two learners, OLS and cross-validated lasso. This gives us 4 possible combinations of learners for Y and  $D$ ; ddml will report all 4 and the minimum-MSE specification in detail.

**Step 0:** Load data, define globals

- . use "sipp1991.dta", clear
- . global Y net\_tfa
- . global X age inc educ fsize marr twoearn db pira hown
- . global D e401

**Step 1:** Initialise ddml and select model:

- . set seed 123
- . ddml init partial,  $kfolds(4)$  28 / 40

# **Simple ddml example (cont'd.)**

**Step 2:** Add supervised ML programs for estimating conditional expectations. We used pystacked as the front-end for sklearn.linear\_model.LassoCV.

```
. *** add learners for E[Y|X]
. ddml E[Y|X]: reg $Y $X
Learner Y1_reg added successfully.
. ddml E[Y|X]: pystacked $Y c.($X)##c.($X), type(reg) m(lassocv)
Learner Y2 pystacked added successfully.
. *** add learners for E[D|X]
. ddml E[D|X]: reg $D $X
Learner D1 reg added successfully.
. ddml E[D|X]: pystacked $D c.($X)##c.($X), type(reg) m(lassocv)
Learner D2_pystacked added successfully.
```
#### **Step 3: Cross-fitting with 4 folds**

```
. ddml crossfit
Cross-fitting E[y|X] equation: net_tfa
Cross-fitting fold 1 2 3 4 ...completed cross-fitting
Cross-fitting E[D|X] equation: e401
Cross-fitting fold 1 2 3 4 ...completed cross-fitting
```
# **Simple ddml example (cont'd.)**

### **Step 4:** Estimation of causal effects

```
. ddml estimate, robust allcombos
Model: partial, crossfit folds k=4, resamples r=1<br>Mata global (mname): m0
Mata global (mname):
Dependent variable (Y): net_tfa<br>net tfa learners: Y1 reg '
                          Y1_reg Y2_pystacked<br>e401
D equations (1):<br>e401 learners:
                          D1_reg D2_pystacked
DDML estimation results:<br>spec \overline{r} \overline{r} learner
spec r Y learner D learner b SE<br>1 1 1 Y1 reg D1 reg 5986.657 (1523.694)
   1 1 Y1_reg D1_reg 5986.657 (1523.694)
   2 1 Y1_reg D2_pystacked 9563.875 (1389.172)
                               D1 reg 9175.519 (1371.065)
* 4 1 Y2_pystacked D2_pystacked 9788.291 (1339.797)
* = minimum MSE specification for that resample.
Min MSE DDML model
y-E[y|X] = y-Y2_p ystacked 1 Number of obs = 9915
D-E[D|X] = D-D2_pystacked_1
                                Robust
```
net tfa Coefficient std. err. z P>|z| [95% conf. interval] e401 9788.291 1339.797 7.31 0.000 7162.337 12414.24 \_cons 90.93481 534.8139 0.17 0.865 -957.2813 1139.151

### **Extended ddml example**

We use the same dataset and model as before, but employ stacking with a wider range of learner. pystacked does the standard stacking; ddml does the short-stacking and pooled stacking.

We could ask for all versions of stacking at the cross-fitting stage. Instead, for illustration purposes, we first estimate using only standard stacking and then re-stack to get the short-stacking and pooled stacking results (re-stacking is very fast).

#### **Step 0:** Load data, define globals

```
. use "sipp1991.dta", clear
```
- . global Y net\_tfa
- . global X age inc educ fsize marr twoearn db pira hown
- . global D e401

#### **Step 1:** Initialise ddml and select model:

```
. set seed 123
. ddml init partial, kfolds(4)
warning - model m0 already exists
all existing model results and variables will
```
**Step 2:** Add supervised ML programs for estimating conditional expectations.

```
. *** add learners for E[Y|X]
. ddml E[Y|X]: pystacked $Y $X || ///<br>>       method(ols) || ///
> method(ols) || ///
> m(lassocv) xvars(c.($X)##c.($X)) || ///
> m(ridgecv) xvars(c.($X)##c.($X)) || ///
> m(rf) pipe(sparse) opt(max_features(5))<br>> m(gradboost) pipe(sparse) opt(n estimat
> m(gradboost) pipe(sparse) opt(n_estimators(250) learning_rate(0.01)) , ///
    niobs(5)Learner Y1_pystacked added successfully.
. *** add learners for E[D|X]
. ddml E[D|X]: pystacked $D $X || ///<br>>       method(ols) || ///
> method(ols) || ///
> m(lassocv) xvars(c.($X)##c.($X)) || ///
> m(ridgecv) xvars(c.($X)##c.($X)) || ///
> m(rf) pipe(sparse) opt(max features(5))
> m(gradboost) pipe(sparse) opt(n_estimators(250) learning_rate(0.01)) , ///
> njobs(5)
```
Learner D1\_pystacked added successfully.

**Step 3:** Cross-fitting with 4 folds; also report stacking weights

. qui ddml crossfit

. ddml extract, show(stweights)

mean stacking weights across folds/resamples for D1\_pystacked (e401) final stacking estimator: nnls1

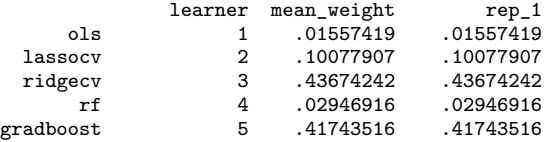

mean stacking weights across folds/resamples for Y1\_pystacked (net\_tfa) final stacking estimator: nnls1

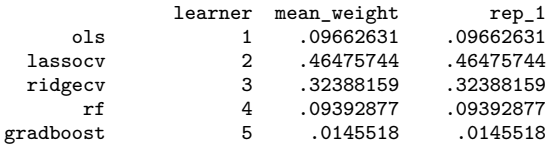

Note that these are **mean** weights across 4 cross-fits.

**Step 4:** Estimation of causal effects - standard stacking only

```
. ddml estimate, robust
```

```
Model: partial, crossfit folds k=4, resamples r=1<br>Mata global (mname): m0
Mata global (mname):
Dependent variable (Y): net_tfa<br>net tfa learners: Y1 pysta
                    Y1_pystacked<br>e401
D equations (1):<br>e401 learners:
                     D1_pystacked
DDML estimation results:
spec r Y learner D learner b SE
 st 1 Y1_pystacked D1_pystacked 9406.385 (1300.170)
Stacking DDML model
y-E[y|X] = y-Y1_pystacked_1 Number of obs = 9915
D-E[D|X] = D-D1_pystacked_1
```
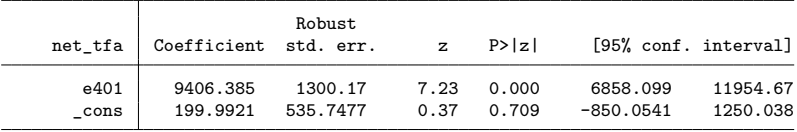

Stacking final estimator: nnls1

**Step 4:** Estimation of causal effects - all stacking approaches

```
. ddml estimate, robust shortstack poolstack
```

```
Model: partial, crossfit folds k=4, resamples r=1<br>Mata global (mname): m0
Mata global (mname):
Dependent variable (Y): net_tfa<br>net tfa learners: Y1 pystacked
 net_tfa learners: Y1_p<br>equations (1): 6401D equations (1):<br>e401 learners:
                        D1_pystacked
DDML estimation results:
spec r Y learner D learner b SE
  st 1 Y1_pystacked D1_pystacked 9406.385 (1300.170)
  ss 1 [shortstack] [ss] 9602.257 (1300.825)
                               [ps] 9500.180 (1298.057)
Shortstack DDML model
y-E[y|X] = y-Y net tfa_ss_1 Number of obs = 9915
D-E[D|X] = D-D e401 ss 1
                             Robust
```
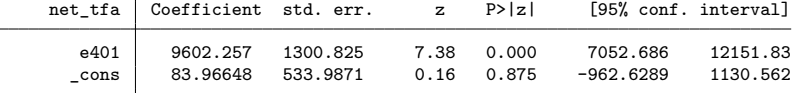

Stacking final estimator: nnls1

**Step 3:** Cross-fitting details - pooled stacking weights

. ddml extract, show(psweights)

pool-stacked weights across resamples for e401 final stacking estimator: nnls1

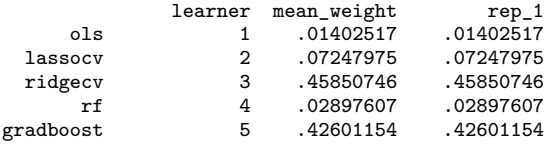

pool-stacked weights across resamples for net\_tfa final stacking estimator: nnls1

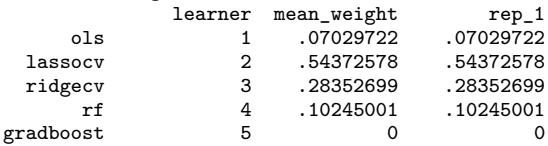

Pooled stacking uses a **single** set of weights across 4 cross-fits.

**Step 3:** Cross-fitting details - short-stacking weights

. ddml extract, show(ssweights) short-stacked weights across resamples for e401 final stacking estimator: nnls1 learner mean\_weight rep\_1 ols 1 0 0 lassocv 2 .24106979 .24106979 ridgecv 3 .34172854 .34172854 05456544

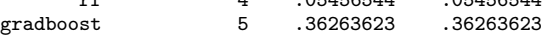

short-stacked weights across resamples for net\_tfa final stacking estimator: nnls1

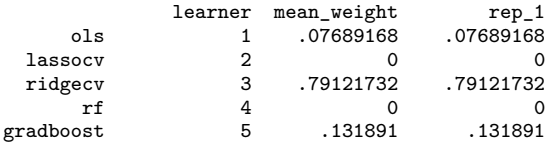

Short-stacking uses a **single** set of weights. Standard stacking is not required so estimation using just short-stacking is fast.

### **qddml example: partially-linear model**

qddml is the one-line ('quick') version of ddml and uses a syntax similar to pds/ivlasso.

The qddml default when used with pystacked is to do short-stacking only (much faster than standard stacking).

NB: This can also be done with ddml- use the nostdstack option at the cross-fit stage.

Here is how to do the same DDML estimation in one line using qddml. We choose a different model name for the Mata object and use the prefix option so the estimated model and conditional expectations in Stata's memory don't overwrite those from the previous estimation.

NB: All ddml postestimation commands and utilities also work after qddml. Below we illustrate the use of the replay option of ddml estimate.

# **qddml example: partially-linear model (cont'd.)**

```
. global pystacked_opts || ///<br>> method(ols) || ///
> method(ols) || ///
> m(lassocv) xvars(c.($X)##c.($X)) || ///
> m(ridgecv) xvars(c.($X)##c.($X)) || ///
    m(rf) pipe(sparse) opt(max_features(5))<br>m(rradboost) pipe(sparse) opt(n estimators(250) learning rate(0.01)) . ///
> m(gradboost) pipe(sparse) opt(n_estimators(250) learning_rate(0.01))
> njobs(5)
.
. set seed 123
. // suppress output with quietly
. qui qddml $Y $D ($X), model(partial) kfolds(4) robust ///
> pystacked($pystacked_opts)
.
. // illustrate replay option
. ddml estimate, spec(ss) rep(1) notable replay
Shortstack DDML model
y-E[y|X] = y-Y_{net\_tfa\_ss\_1} Number of obs = 9915
D-E[D|X] = D-D e401 ss 1
                       Robust
   net_tfa Coefficient std. err. z P>|z| [95% conf. interval]
      e401 9602.257 1300.825 7.38 0.000 7052.686 12151.83
     _cons 83.96648 533.9871 0.16 0.875 -962.6289 1130.562
```
Stacking final estimator:

# **Summary**

- $\blacktriangleright$  ddml implements Double/Debiased Machine Learning for Stata:
	- $\triangleright$  Compatible with various ML programs in Stata
	- $\triangleright$  Short (one-line) and flexible multi-line version
	- $\blacktriangleright$  Uses Stacking Regression as the default machine learner; implemented via separate program pystacked
	- $\blacktriangleright$  5 models supported
- $\blacktriangleright$  The advantage to pdslasso is that we can make use of almost any machine learner.
- $\triangleright$  But which machine learner should we use?
	- $\blacktriangleright$  We suggest stacking. We don't know which learner is best suited for a particular problem.
	- $\triangleright$  Stacking allows to consider multiple learners in a joint framework, and thus reduces the risk of misspecification.
	- $\blacktriangleright$  ddml supports 3 forms of stacking: standard stacking, short-stacking and pooled stacking. NB: Our MC results (separate paper) suggest short-stacking performs as well or better than the other two versions and is much faster; our recommended default.

# **References I**

- <span id="page-41-1"></span>Ahrens, Achim, Christian B. Hansen, and Mark E. Schaffer (2020). 螶 "lassopack: Model selection and prediction with regularized regression in Stata". In: The Stata Journal  $20.1$ , pp.  $176-235$ . URL: <https://doi.org/10.1177/1536867X20909697>.
- <span id="page-41-3"></span> $\Box$  – (2022). pystacked: Stacking generalization and machine learning in Stata. Forthcoming in The Stata Journal. URL: <https://arxiv.org/abs/2208.10896>.
- <span id="page-41-2"></span><span id="page-41-0"></span>靠 Ahrens, Achim et al. (2023). ddml: Double/debiased machine learning in Stata. Forthcoming in The Stata Journal. URL: <https://arxiv.org/abs/2301.09397>.
	- Belloni, Alexandre, Victor Chernozhukov, and Christian Hansen (2014). "Inference on treatment effects after selection among high-dimensional controls". In: Review of Economic Studies 81, pp. 608–650. URL: <https://doi.org/10.1093/restud/rdt044>.

# **References II**

<span id="page-42-3"></span><span id="page-42-2"></span>靠

- <span id="page-42-0"></span>手 Belloni, Alexandre et al. (2012). "Sparse Models and Methods for Optimal Instruments With an Application to Eminent Domain". In: Econometrica 80.6. Publisher: Blackwell Publishing Ltd, pp. 2369–2429. url: <http://dx.doi.org/10.3982/ECTA9626>.
	- Belloni, Alexandre et al. (2016). "Inference in High Dimensional Panel Models with an Application to Gun Control". In: Journal of Business & Economic Statistics 34.4. Genre: Methodology, pp. 590-605. URL: <https://doi.org/10.1080/07350015.2015.1102733> (visited on 02/14/2015).
	- Buitinck, Lars et al. (2013). "API design for machine learning software: experiences from the scikit-learn project". In: ECML PKDD Workshop: Languages for Data Mining and Machine Learning, pp. 108–122.
		- Chernozhukov, Victor, Christian Hansen, and Martin Spindler (May 2015). "Post-Selection and Post-Regularization Inference in Linear Models with Many Controls and Instruments". In: American Economic Review 105.5, pp. 486–490. url:

<span id="page-42-1"></span><https://doi.org/10.1257/aer.p20151022>.

# **References III**

舙

靠

晶

- <span id="page-43-1"></span>Chernozhukov, Victor, Christian Hansen, and Martin Spindler (2016). "High-dimensional metrics in R". In: 401, pp. 1–32.
- <span id="page-43-0"></span>Chernozhukov, Victor et al. (2018). "Double/debiased machine learning for treatment and structural parameters". In: The Econometrics Journal 21.1. tex.ids= Chernozhukov2018a publisher: John Wiley & Sons, Ltd (10.1111), pp. C1-C68. URL: [https:](https://onlinelibrary.wiley.com/doi/abs/10.1111/ectj.12097) [//onlinelibrary.wiley.com/doi/abs/10.1111/ectj.12097](https://onlinelibrary.wiley.com/doi/abs/10.1111/ectj.12097).
- <span id="page-43-3"></span>Pedregosa, F. et al. (2011). "Scikit-learn: Machine Learning in Python". In: Journal of Machine Learning Research 12, pp. 2825–2830.
- <span id="page-43-4"></span>Poterba, James M, Steven F Venti, and David A Wise (1995). "Do 401 (k) contributions crowd out other personal saving?" In: Journal of Public Economics 58.1, pp. 1–32.
- <span id="page-43-2"></span>Robinson, P. M. (1988). "Root-N-Consistent Semiparametric Regression". In: Econometrica 56.4. ISBN: 00129682, p. 931. url: <http://www.jstor.org/stable/1912705?origin=crossref>.